# **Maze Challenges**

## **Making a maze**

- 1. Use "vector mode" to draw a maze using only the rectangle tool. (Using the rectangle tool is a way to make sure all your lines are straight.)
	- a. Use a known color.
	- b. Draw a border around the screen.
	- c. Draw the maze so that a 15x15 character, moving 5 steps at a time, can fit through all the passages (so this really means to leave a gap of 20 pixels though each passage and entryway).
	- d. Do not include any "islands". (All lines should be connected to the border.)

If you are not feeling creative, here is a maze to copy. Don't worry if you don't get it exactly right.

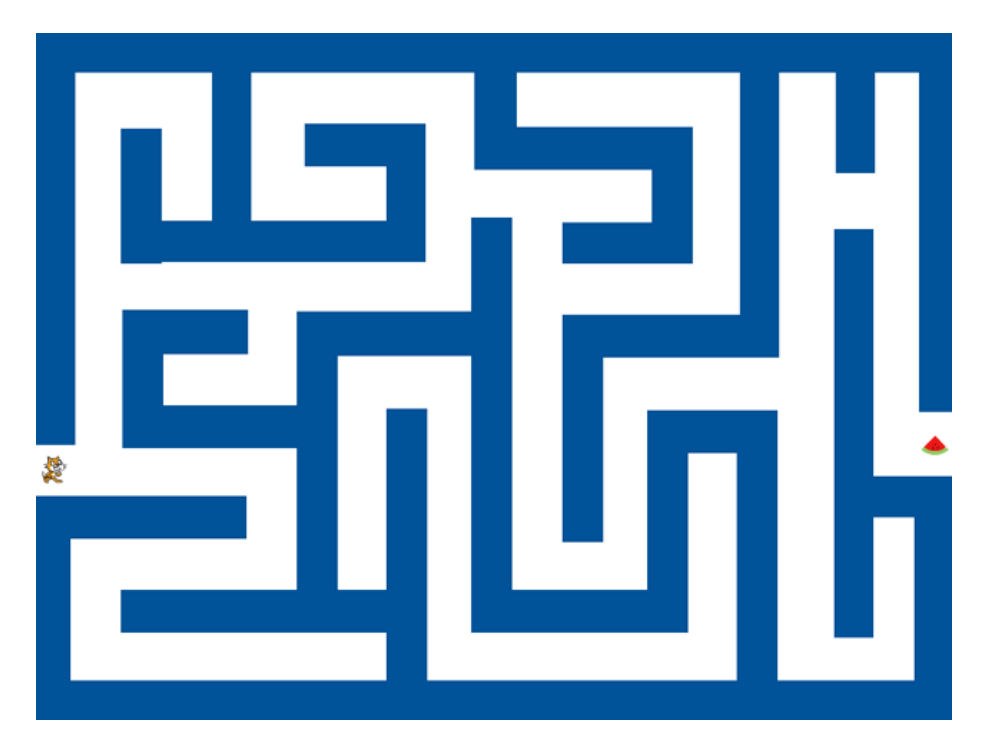

2. Hard question to think about: How could you write a program that draws a random maze? How could you make sure the mazes would be hard, but still solveable?

## **Using the keyboard to move through the maze**

- 1. Write a "when up key pressed" handler. Move the character five steps at a time. How can you deal with running into a wall? Answer: try moving the five steps, and if you end up touching the wall color, move five steps back.
- 2. Write "down", "left", and "right" key handlers.
- 3. Make it so that when the green flag is clicked the character goes to the start of the maze.
- 4. Make it so that when the character reaches the goal, some kind of win message is displayed. You can do this in a few ways:
	- a. Draw special color on the background image at the goal and check if the character is touching that color after each move.
	- b. Place a sprite at the goal (like the watermelon in the picture above) and check if the character is touching that sprite after each move.
	- c. Check if the character's coordinates are within certain values after each move.

## **Making the character move randomly through the maze**

- 1. Make a forever loop that repeatedly picks a number from 1 to 4. If the number is 1, move the character up five pixels (but handle walls correctly). If the number is 2, move the character down. 3 means left. 4 means right.
- 2. Using the method above, the character doesn't get very far, because it only moves 5 pixels before picking another random

direction. Change it so that once the character picks a direction, it goes until it hits a wall, and only then does it pick another direction. It will help to use a variable to keep track of which direction the character is going.

## **Making the character solve the maze automatically**

1. This is much more challenging, but here's a plan: Have the character walk so the wall is always at its feet. You will need to use a few variables to keep track of what's going on.